$<<$ Visual FoxPro $>$ 

 $<<$ Visual FoxPro

- 
- 13 ISBN 9787113099435
- 10 ISBN 7113099432

出版时间:2009-5

 $(2009-05)$ 

, tushu007.com

页数:257

PDF

更多资源请访问:http://www.tushu007.com

# <<Visual FoxPro

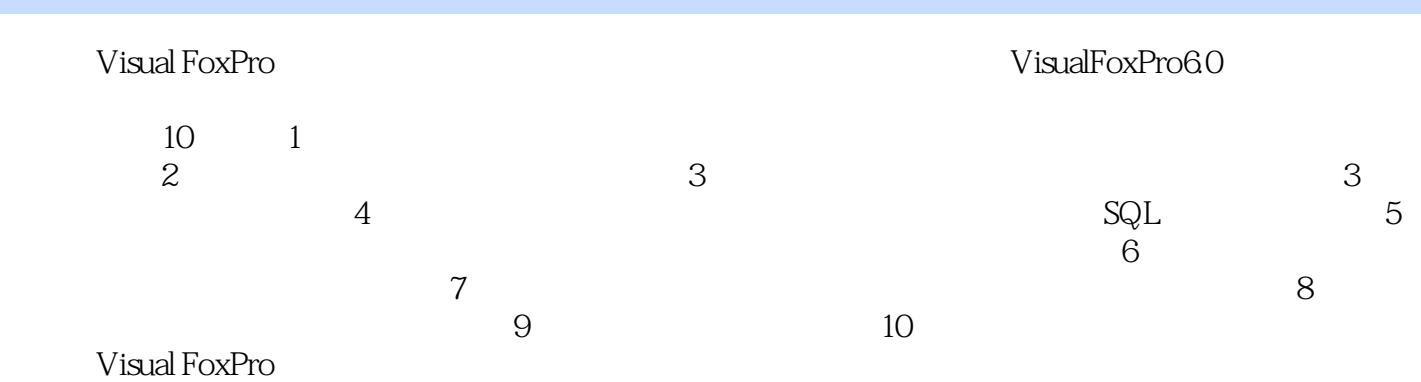

# $<<$ Visual FoxPro $>$

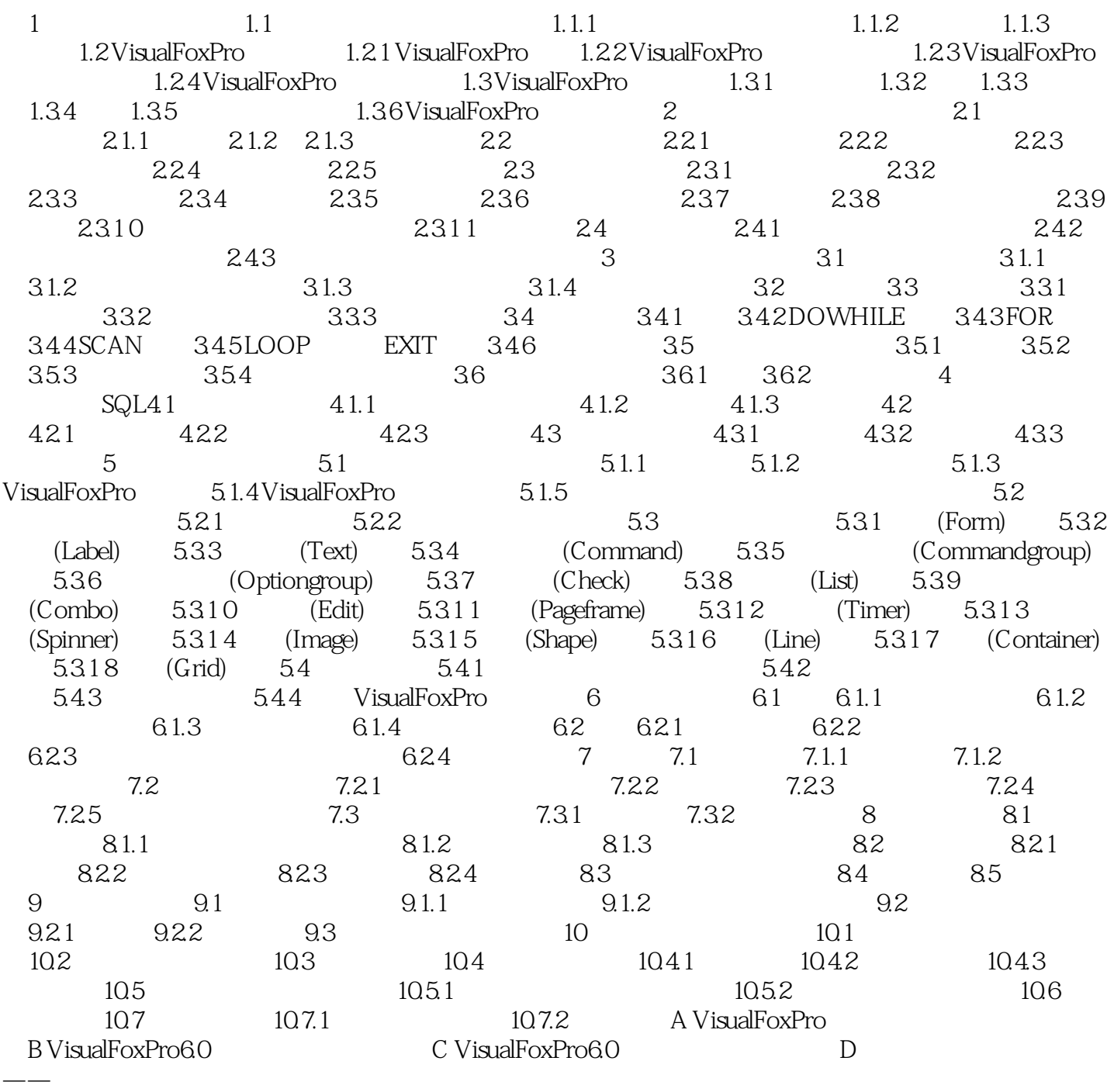

 $SQL$ 

### $<<$ Visual FoxPro $>$

 $\begin{array}{l} \text { Vival FoxPro} \\ \text { SQL} \end{array}$ 

Visual FoxPro

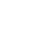

*Page 4*

# $<<$ Visual FoxPro $>$

本站所提供下载的PDF图书仅提供预览和简介,请支持正版图书。

更多资源请访问:http://www.tushu007.com